# Logic System Assignment 1

A simple CAD tool based on K-map

Due date:2019/04/12

# 1. Description

In this homework you will write a program to implement a (2~4-Variable) K-Map simplification process.

The prime implicants and the essential prime implicants of the K-map should be indicated, too.

Finally, your program should show the Minimum SOP (Sum of Product).

# 2. Requirement

### [1] Read the input file

Your program will read the input file for the *minterm* information and *don't care term* information:

Eg.  $F(A, B, C, D) = \Sigma m(0, 1, 5, 11, 15) + \Sigma d(4, 6, 10, 14)$ 

The format of the information are followed by <u>File Specification</u>.

### [2] Initialize the terms in the K-map

You can create one two-dimensional arrays to allocate all the 1, 0, and X (don't care) terms of K-map.

The K-map format is followed by K-map format and index

Eg. The left-hand diagram, the decimal notation of K Map may be the order of your arrays. Right-hand diagram shows the K Map which is initialized.

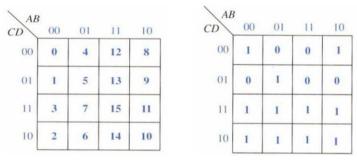

# [3] Write the output file

When the program starts execution, print the initial contents of K-Map at first. After finishing the simplification, print the prime implicants, the essential prime implicants. Eventually, you should use Boolean algebra to show the Minimum SOP as your solution.

# 3. Input/Output Specification

#### [1] File Specification

You can finish your program in C, C++, Java, Scala, Python, Matlab, or any other program language.

Your program should be compiled as an executable file. (Need to tell TA what OS you use.)

Your program should *read input file*, and put these terms into K-map. After program execution, *output file should be created* to dump the information for the simplification results.

#### The following is the input/output format example:

(Change the format of input/output is not allowed)

• <u>Input filename: input.txt</u>

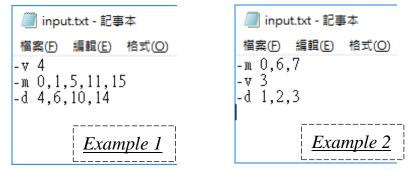

Three flags in the input file, the order may be changed by user. -*v* [*number*]

Variable number, Range: 2~4

-m [index, index...]

Minterm value index, Range:  $0 \sim 2^{N}-1$ , N = Variable number,

(The existed index stands for value 1)

-d [index, index...]

Don't care index, Range:  $0 \sim 2^{N}-1$ , N = Variable number,

(The existed index stands for value X)

# • <u>Output filename: output.txt</u>

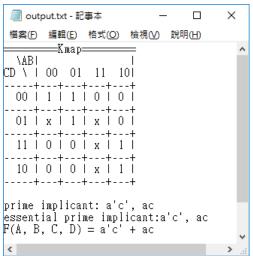

Your program should create the file like this.

## [2] K-map format and index

## You can't change the format of K-map output.

## <u>4-variable</u>

Output format:

| 🧾 output.txt - 記事 | 本 -                  | - 🗆            | Х |              |
|-------------------|----------------------|----------------|---|--------------|
| 檔案(E) 編輯(E) 相     | 钻式( <u>O</u> ) 檢視(⊻) | 說明( <u>H</u> ) |   |              |
| Kmap=             |                      |                |   | $\mathbf{h}$ |
| \ABI              |                      |                |   |              |
| CD \   00 01      |                      |                |   |              |
| +++-              |                      |                |   |              |
| 00   1   1        | • • • •              |                |   |              |
| +++-              |                      |                |   |              |
| 01   x   1        |                      |                |   |              |
| +++-              |                      |                |   |              |
| 11   0   0        |                      |                |   |              |
|                   |                      |                |   |              |
|                   |                      |                |   |              |
| ++-               | ++                   |                |   |              |
| prime implicant   | • •'' •              |                |   |              |
| essential prime   |                      | l'o' ac        |   |              |
| F(A, B, C, D) =   |                      | ic, ac         |   |              |
| · (II, D, C, D) - | αιται                |                |   | $\mathbf{v}$ |
| <                 |                      |                | > |              |

Index:

| AB<br>CD | 00 | 01 | 11 | 10 |
|----------|----|----|----|----|
| 00       | 0  | 4  | 12 | 8  |
| 01       | 1  | 5  | 13 | 9  |
| 11       | 3  | 7  | 15 | 11 |
| 10       | 2  | 6  | 14 | 10 |

# <u>3-variable</u>

#### Output format:

| 🥘 outp                                  | out.txt - 記              | 事本                                                                | _                 | . 🗆            | × |        |
|-----------------------------------------|--------------------------|-------------------------------------------------------------------|-------------------|----------------|---|--------|
| 檔案(F)                                   | _                        |                                                                   | 檢視(⊻)             | 說明( <u>H</u> ) |   | _      |
| +-<br>0  <br>+-<br>1  <br>+-<br>prime i | 1   1<br>+<br>x   1<br>+ | 11 1<br>++<br>  0   0<br>++<br>  x   0<br>++<br>nt: a'<br>me impl | -+<br> <br>-+<br> |                |   | ^      |
| I (N, D,                                | , с, –                   | a                                                                 |                   |                |   | $\sim$ |
| <                                       |                          |                                                                   |                   |                | > |        |

# <u>2-variable</u>

Output format:

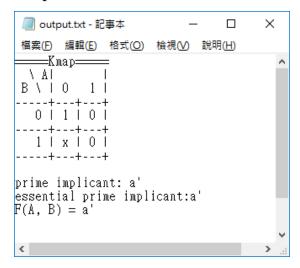

#### Index:

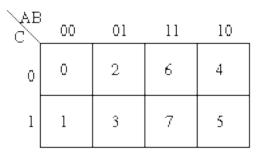

#### Index:

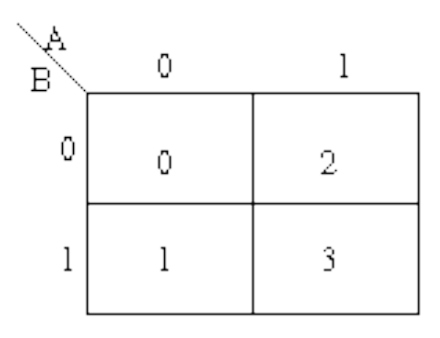

# 4. Hint

You can reference the flow chart below to design your program.

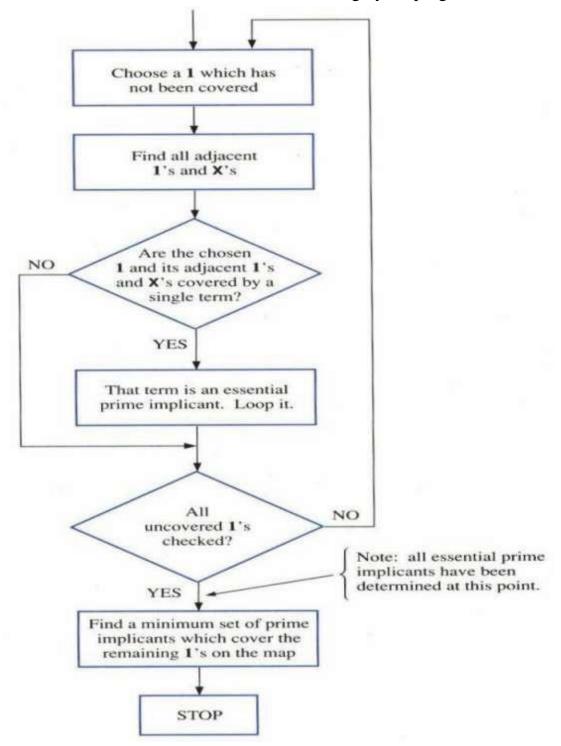